Los datos de los 10 árboles serán utilizados para estimar los parámetros de dos modelos a ensayar:

Tabla Local  $\Rightarrow$  V = a + b D<sup>2</sup>

Tabla Estándar  $\Rightarrow$  V = a + b (D<sup>2</sup>H)

con  $D^2$  en metros cuadrados y  $D^2H$  en metros cúbicos. El método de estimación es el Método de Cuadrados Mínimos.

Nota: se trabaja con solo 10 ejemplares para poder desarro llar el TP. En la realidad se trabaja con un número mucho mayor

PRIMERA PARTE Defina las variables predictora (X) y predicha (Y) de cada modelo y complete el Cuadro 2, que contiene los datos iniciales

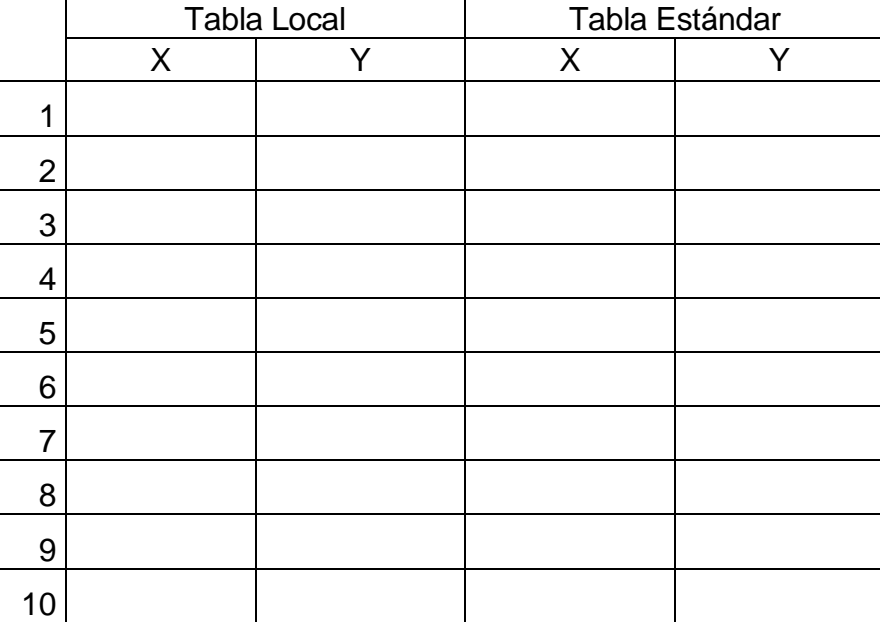

Estime los parámetros a y b, la SCE y el  $R^2$  y complete el Cuadro 5

Cuadro 5

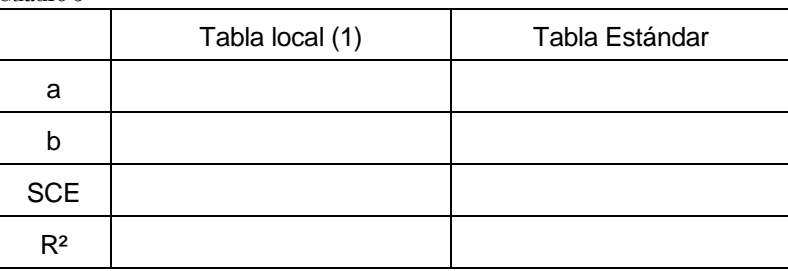

Verifique el error a través de la siguiente muestra independiente, según los valores registrados e indicados en la siguiente tabla, mediante el error en por ciento. Comience completando el Cuadro de volúmenes estimados (Cuadro 6).

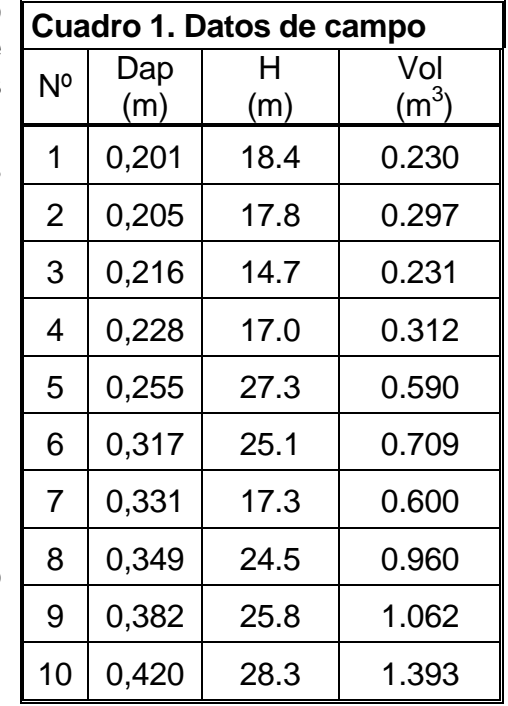

Cuadro 6

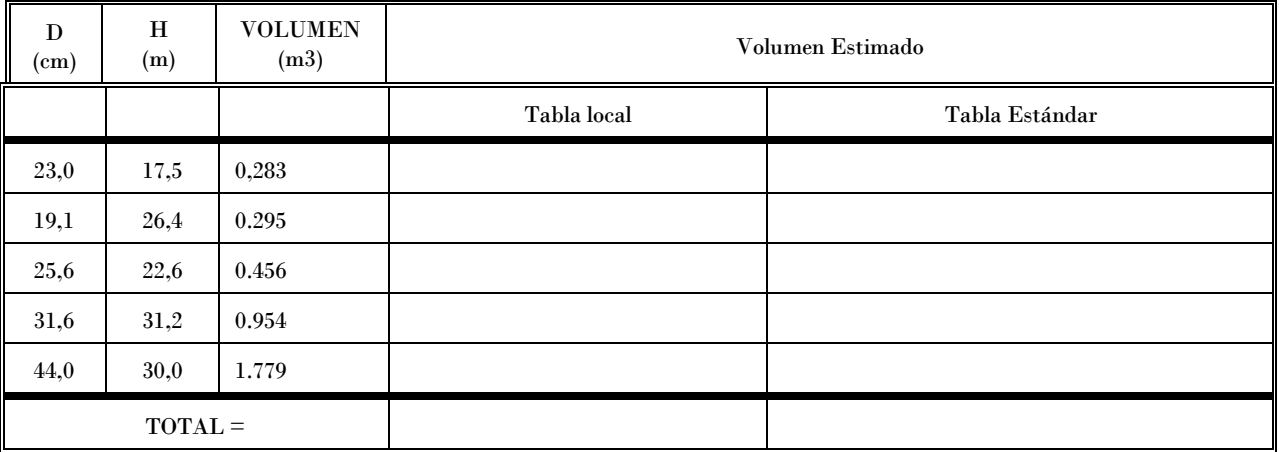

El volumen se obtuvo por cubicación

Los volúmenes estimados se obtienen aplicando las ecuaciones generadas en la primera parte

d) Determine las diferencias entre el total observado y el total estimado para cada modelo (Cuadro 7)

Cuadro 7

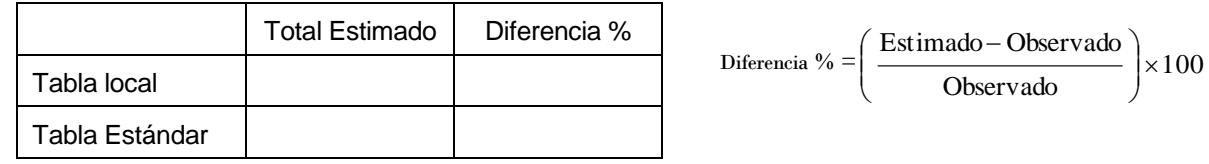

## SEGUNDA PARTE

a) Usando los datos del Cuadro 1 determine una curva hipsométrica, según el modelo: H(m) = a + b Ln Dap(m). Una vez definida la función, en la ecuación de doble entrada reemplace la altura por la que predice la función y complete el Cuadro 8.

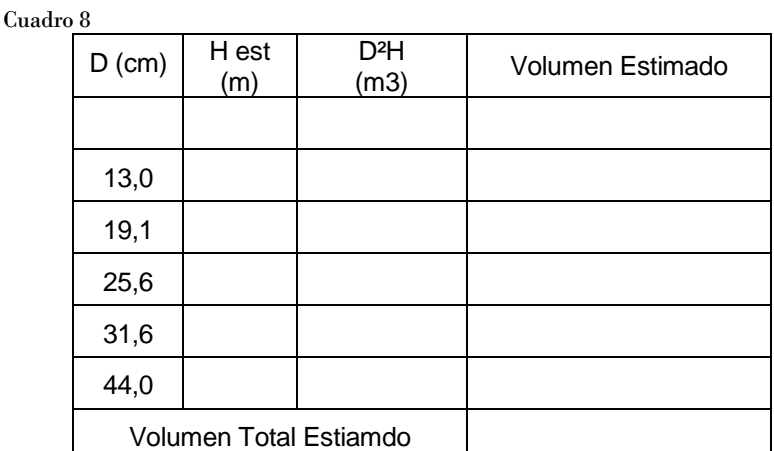

b) Determine la diferencia en por ciento:

c) Compare esta diferencia con la del modelo inicial

--------------------------------------------------------------------------------------------------------------------------------------------------

## 2 qué expresa una función de volumen?

3 analice la importancia relativa del área basal, la altura y el factor de forma como variables predictoras del volumen del árbol.

## **ECUACIONES DE VOLUMEN**

VER PRÁCTICA DE REGRESIÓN DE CÁLCULO ESTADÍSTICO MODELO DE REGRESIÓN. VARIABLE INDEPENDIENTE O PREDICTORA. VARIABLE DEPENDIENTE. COEFICIENTE DE DETERMINACIÓN. VALORES OBSERVADOS, VALORES ESTIMADOS, RESIDUOS TABLAS DE VOLUMEN LOCAL O SIMPLE ENTRADA ESTANDAR O DOBLE ENTRADA DE FORMA O TRIPLE ENTRADA ECUACIONES DE VOLUMEN VARIABLES INDEPENDIENTES DE USO HABITUAL DESARROLLO DE ECUACIONES DE VOLUMEN APLICACIÓN CURVAS HIPSOMÉTRICAS CONCEPTO DESARROLLO APLICACIÓN